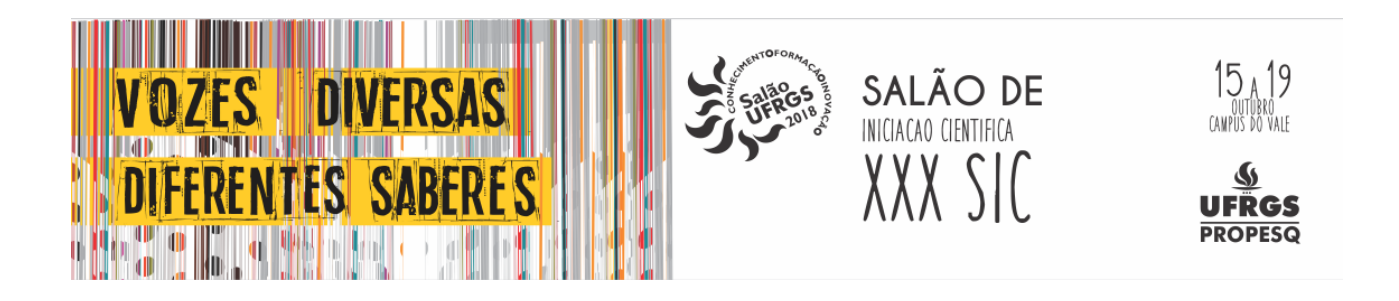

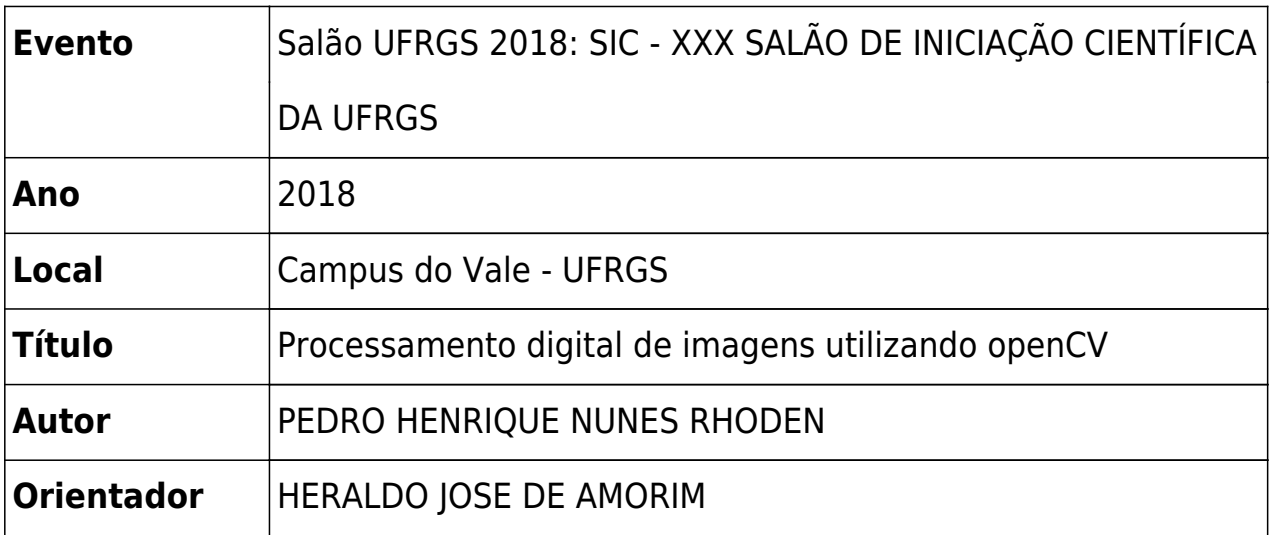

## **APLICAÇÃO DA BIBLIOTECA OPENCV PARA PROCESSAMENTO DE IMAGENS DE REFERENCIAMENTO EM USINAGEM CNC**

**Autor:** Pedro Henrique Nunes Rhoden **Orientador:** Prof. Dr. Heraldo José de Amorim **Instituição de origem:** Universidade Federal do Rio Grande do Sul

O objetivo deste projeto de sistema de visão computacional para um centro de usinagem CNC é desenvolver modelos que facilitem o referenciamento de peças, reduzindo assim o tempo de fabricação e aumentando a produtividade.

O presente trabalho tem como objetivo a aplicação de um método de programação em linguagem C, utilizando a biblioteca *Open Source* denominada OpenCV (Open Source Computer Vision Library), para processamento de imagem. Por ser de uma biblioteca *Open Source*, existem vários avanços em códigos para trabalhar com esse processamento de imagens.

Para a aquisição das imagens, utilizou-se uma câmera GoPro Hero 3, considerando sua alta resolução. Porém, esta câmera possui uma distorção muito grande devido ao tipo de lente "Olho de peixe". Assim, utilizou-se uma série de códigos da biblioteca OpenCV para correção da dirtorção da imagem.

Por fim, utilizou-se técnicas de filtragem e segmentação, ajustando a imagem, afim de utilizá-la para o referenciamento de usinagem de peças.